Após a seleção do modelo, por exemplo através do diagrama de tijolos, devemos pensar no ponto de trabalho!

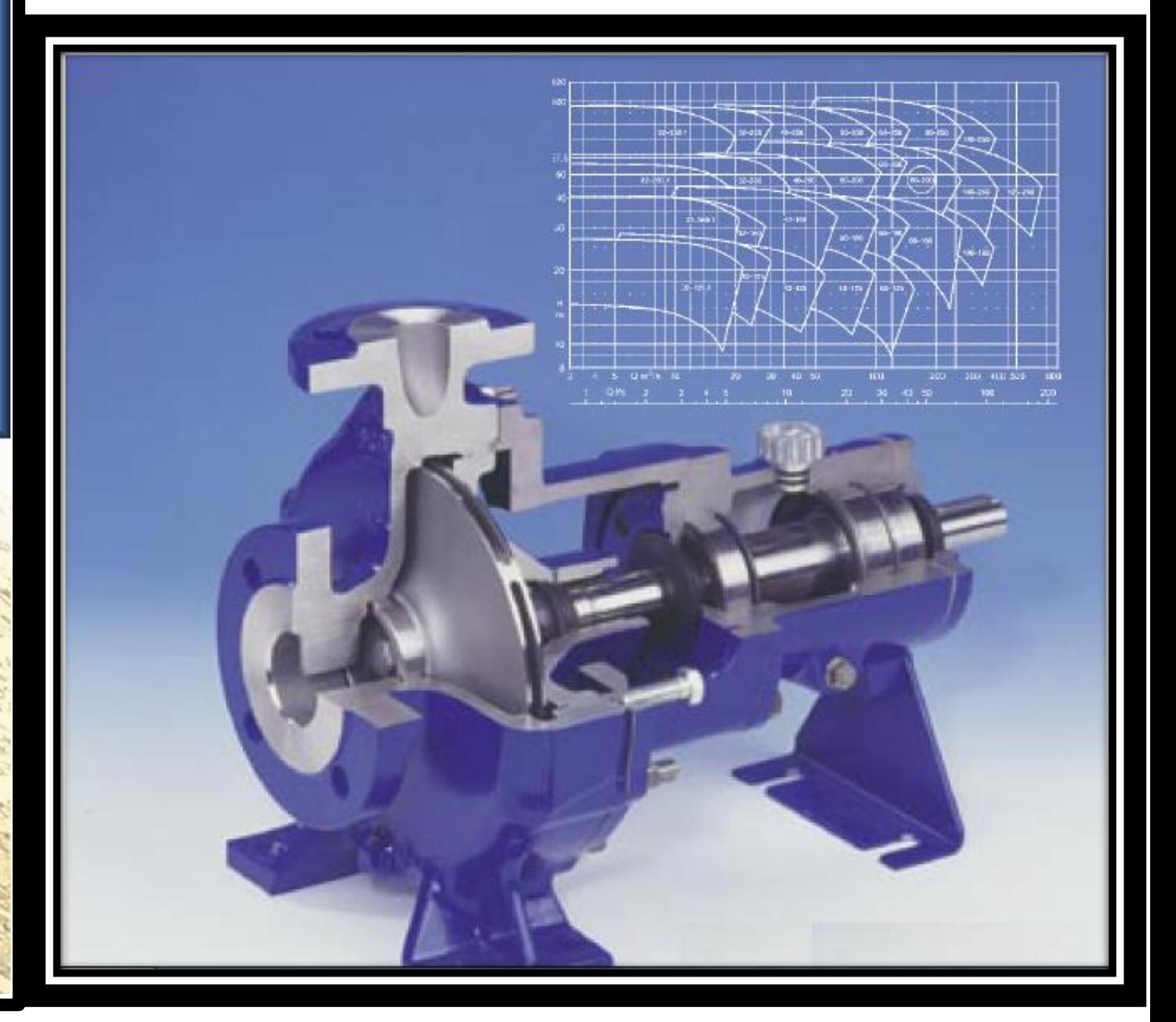

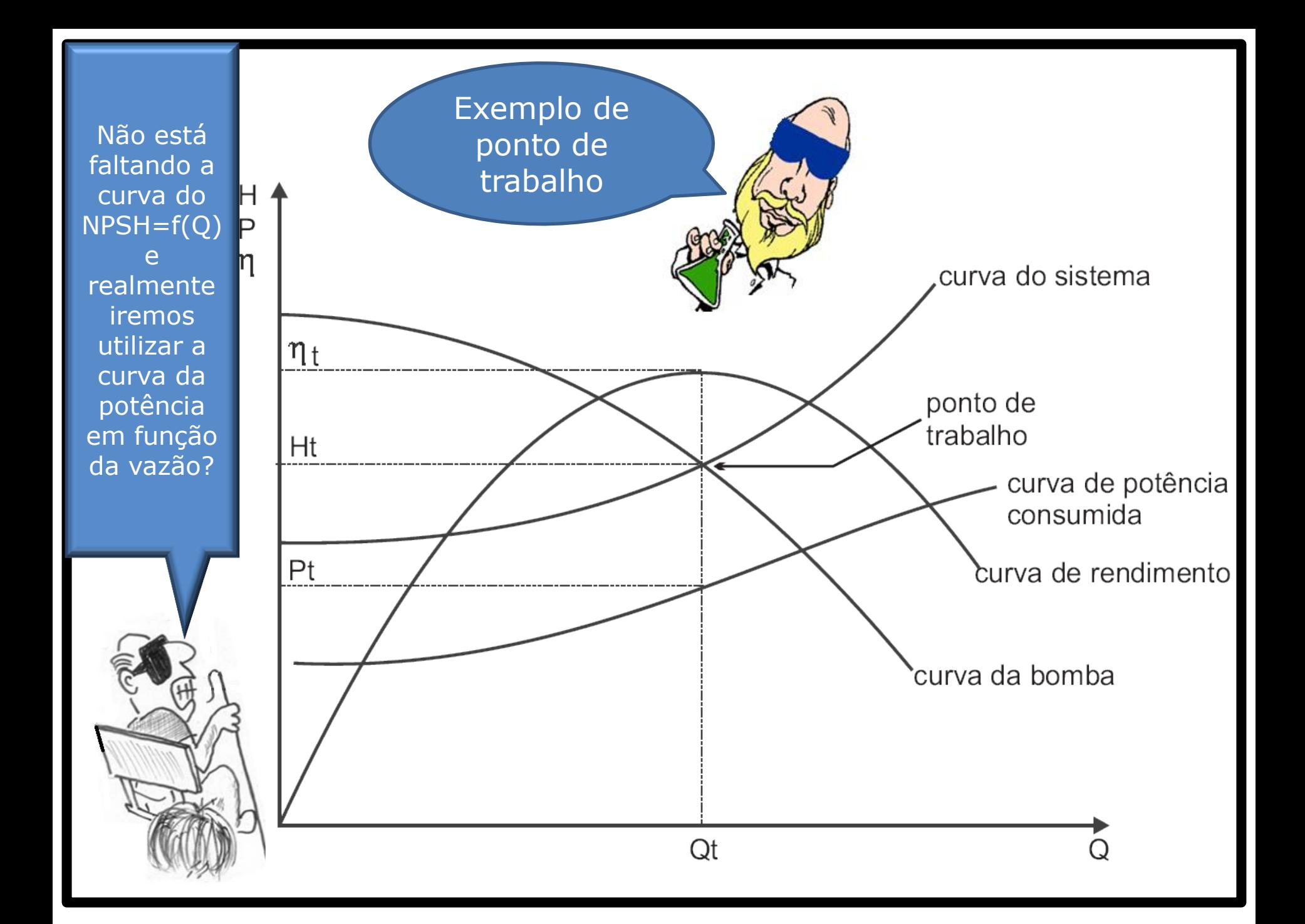

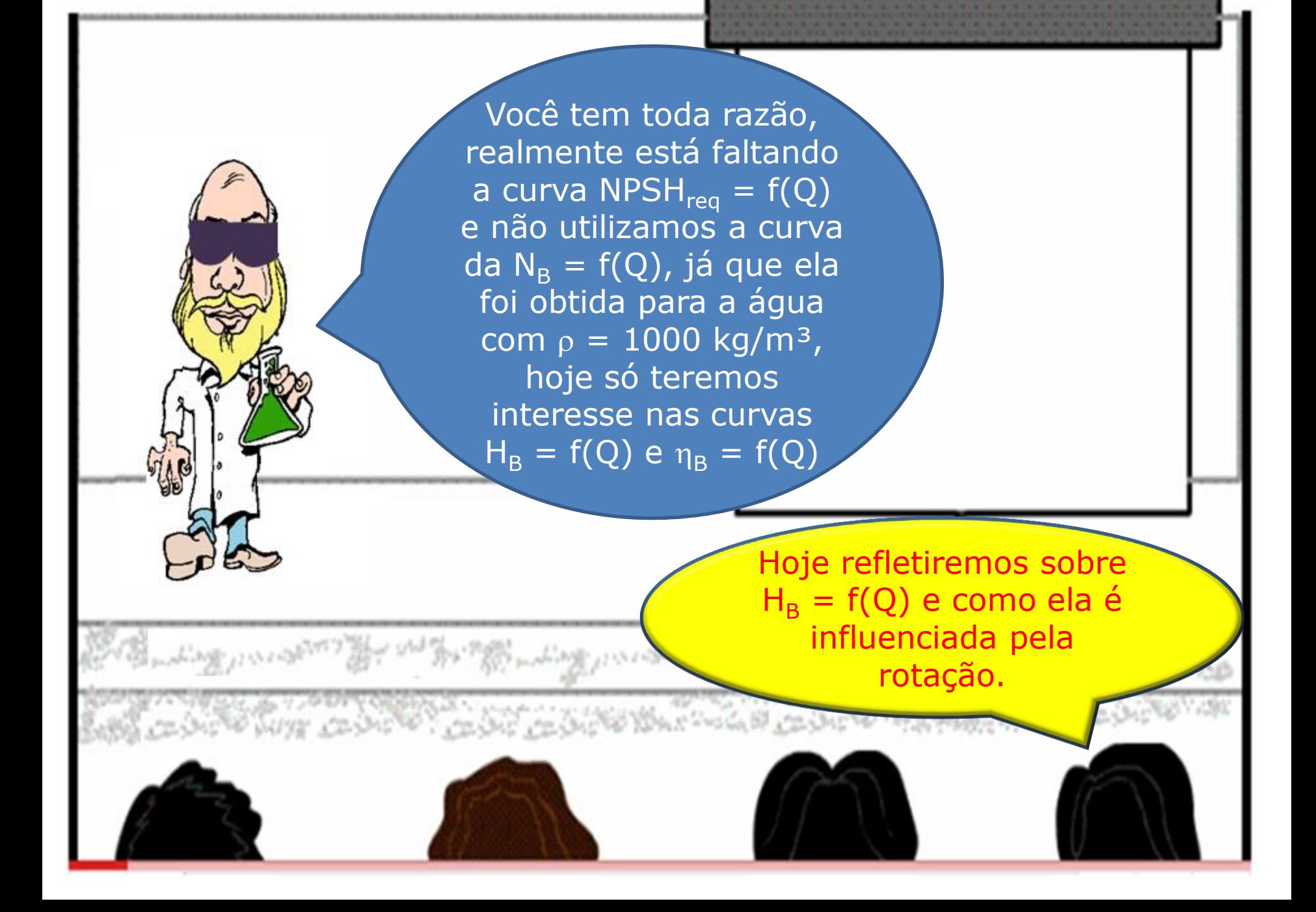

Importante observar que todos os pontos da curva de HB em função da vazão estão na mesma rotação.

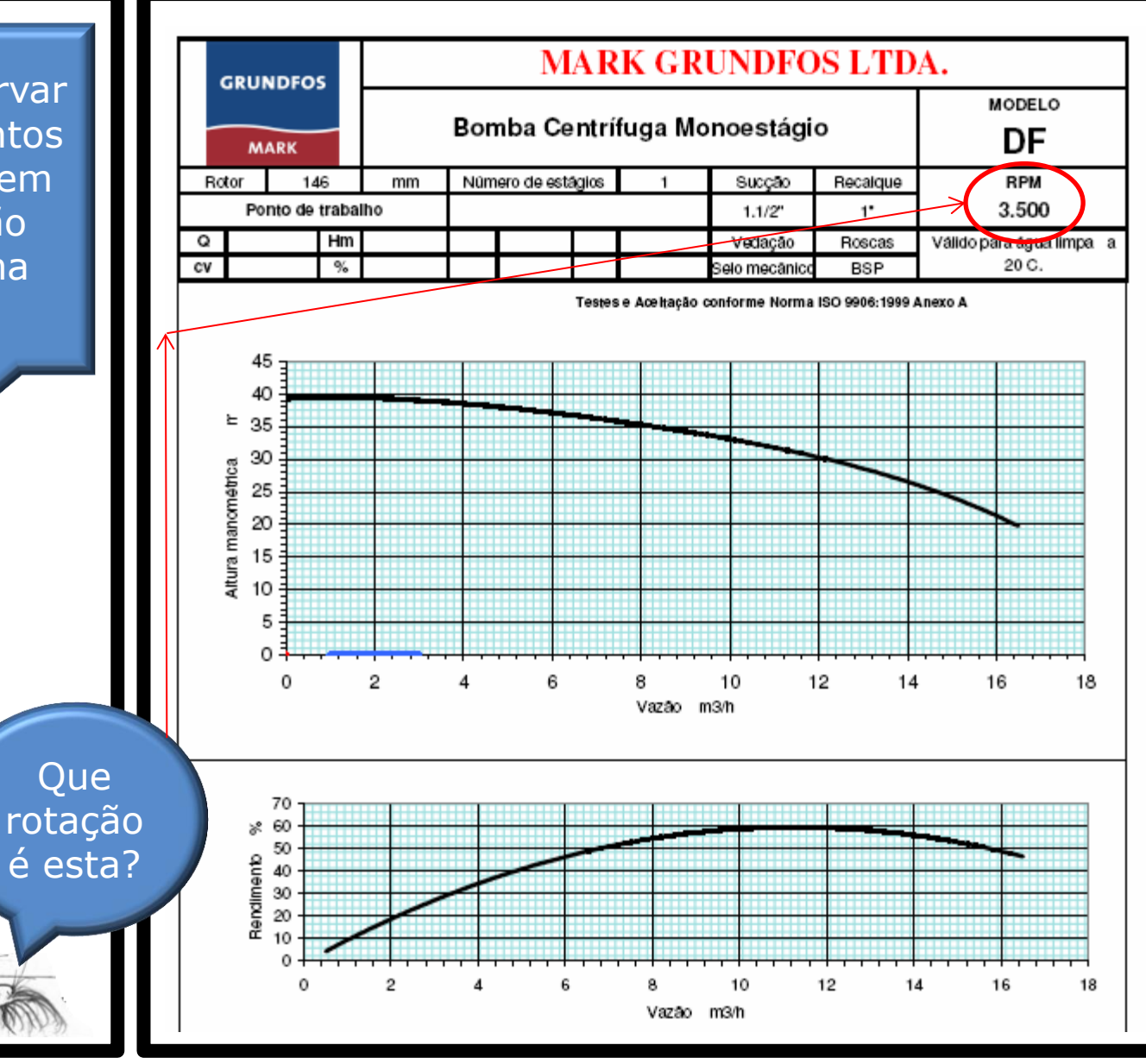

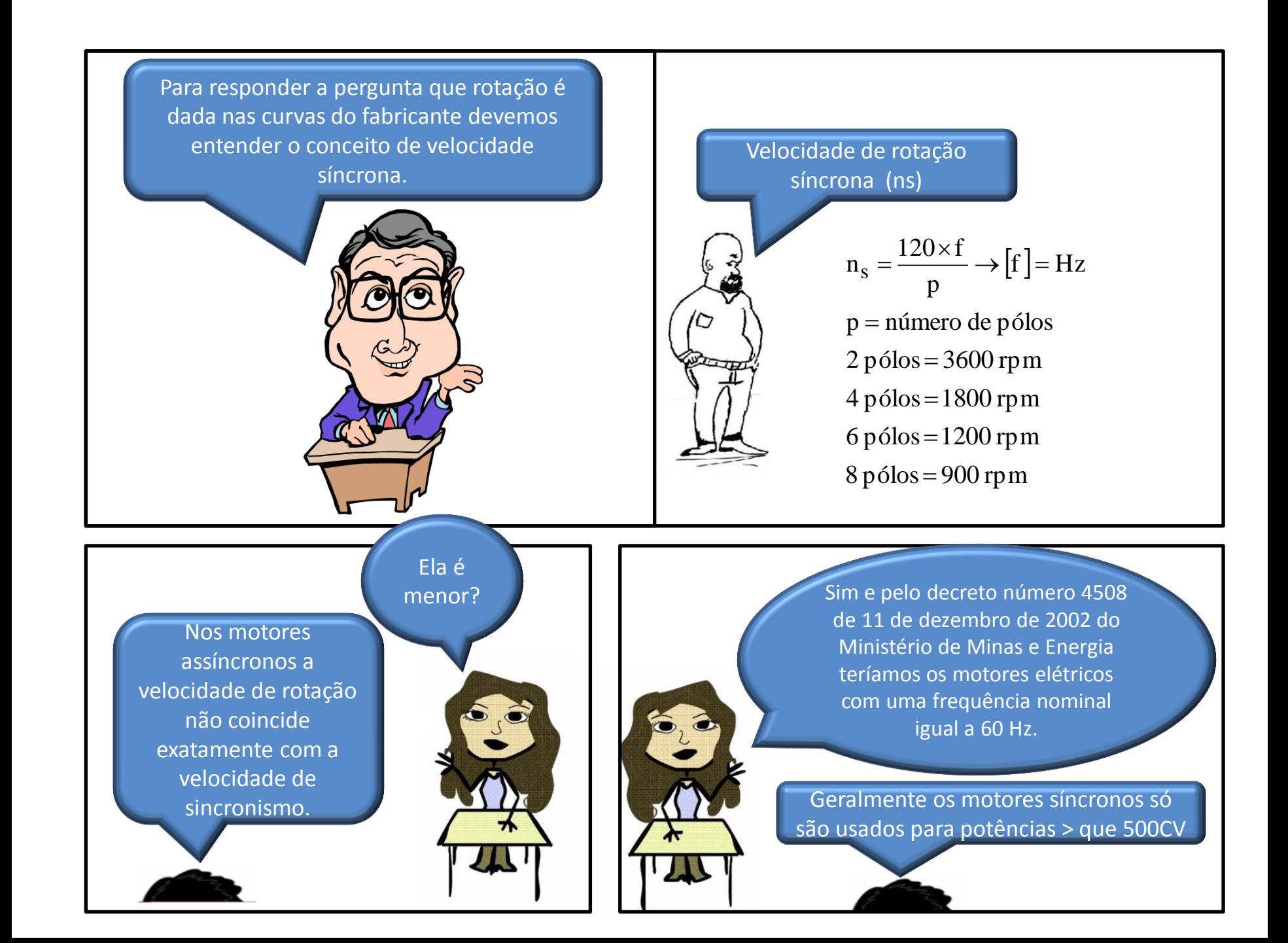

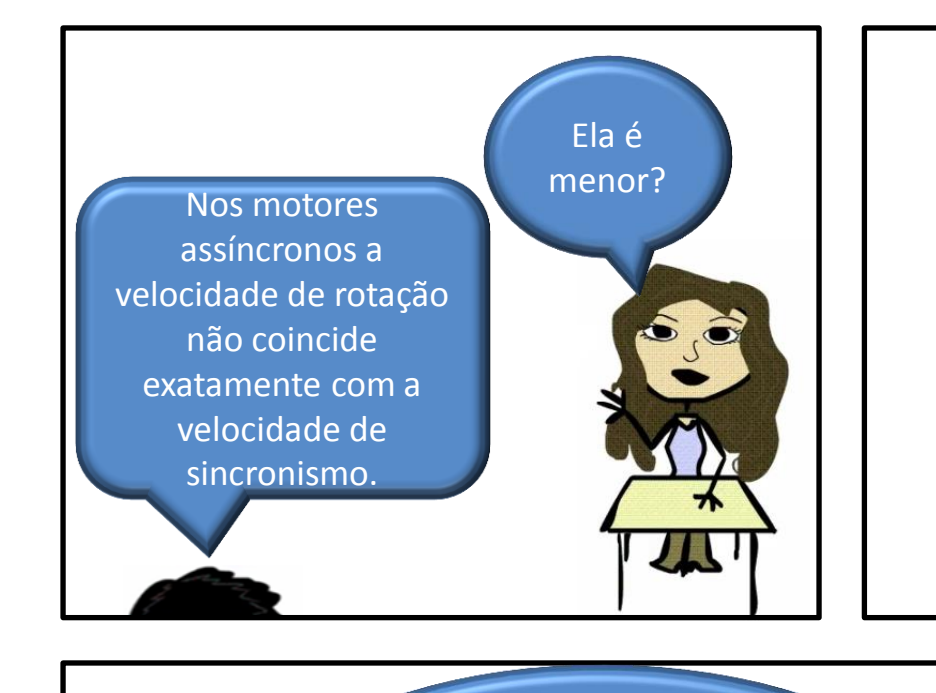

Sim e a diminuição é originada pelo escorregamento (escor.), que geralmente é da ordem de 2,5 a 5%

 $\mathbf{1}$  and  $\mathbf{1}$  $\left| \begin{array}{c} \hline \end{array} \right|$  $\begin{array}{ccc} \end{array}$  $|1 - \frac{\csc 01}{100}|$   $\begin{pmatrix} 1 & \text{escor.} \end{pmatrix}$  $= n_s \times 1 - \frac{\text{cscon}}{1 - \frac{\text{cscon}}{1 - \text{cscon}}}$  $100$   $\left| \right|$  $n = n_s \times \left(1 - \frac{\text{escor.}}{100}\right)$ 

Para a rotação de 3500 rpm o escorregamento é aproximadamente igual a 2,8%, já que:

 $1 - \frac{\csc 01}{100}$  $(100)$  $\begin{pmatrix} 1 & \text{escor.} \end{pmatrix}$  $= 3600 \times |1 - \frac{\text{cscol}}{1000}|$  $3500 = 3600 \times \left(1 - \frac{\text{escor.}}{1.380}\right)$ 

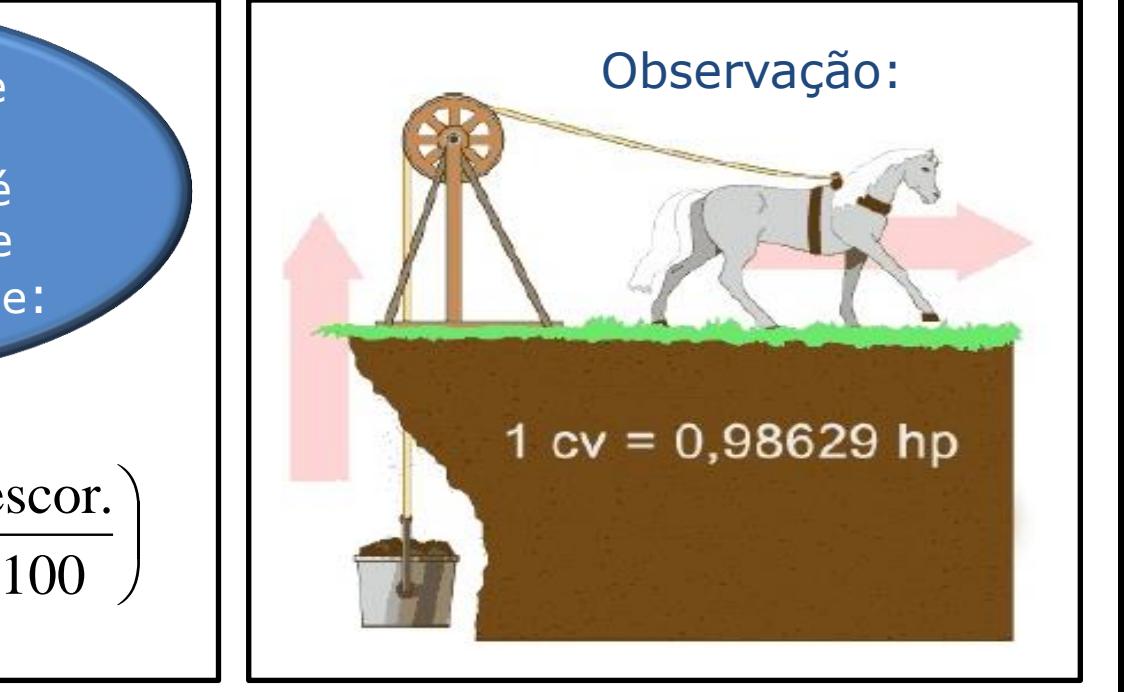

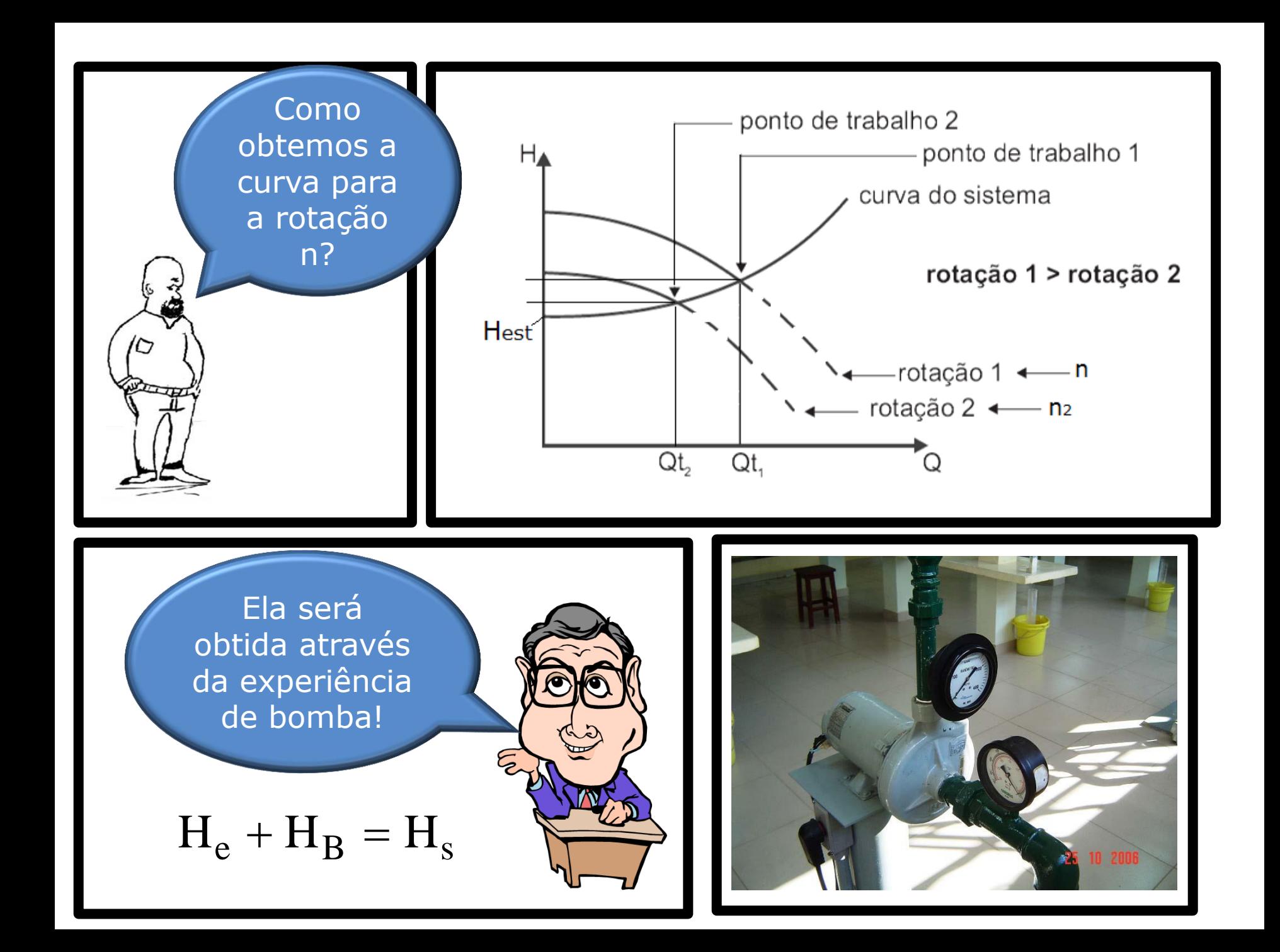

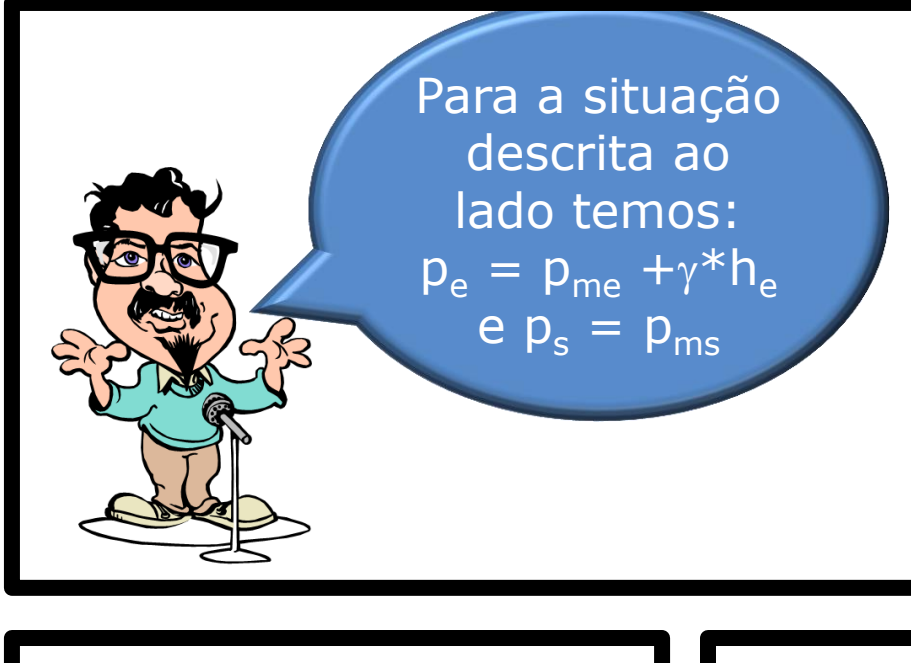

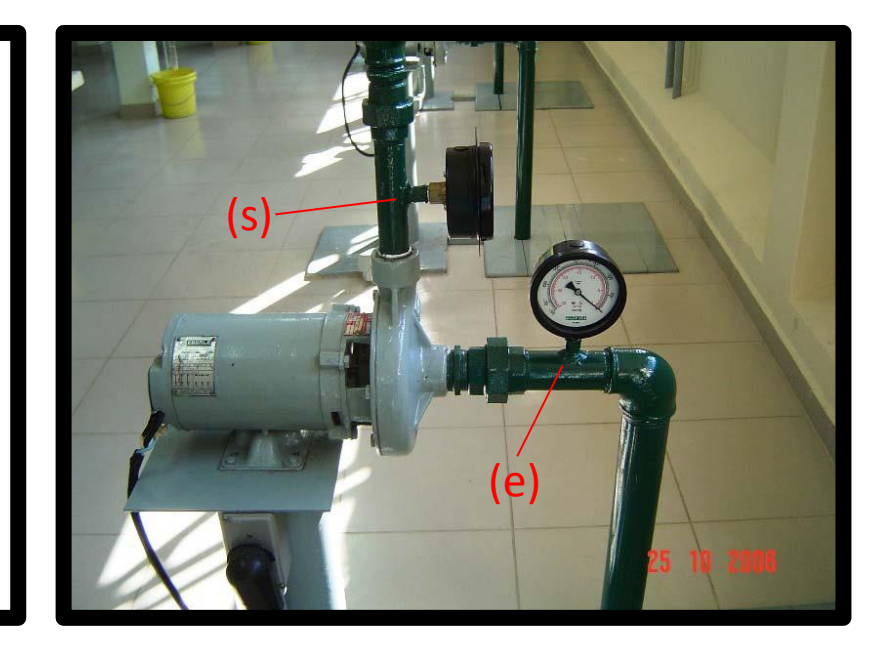

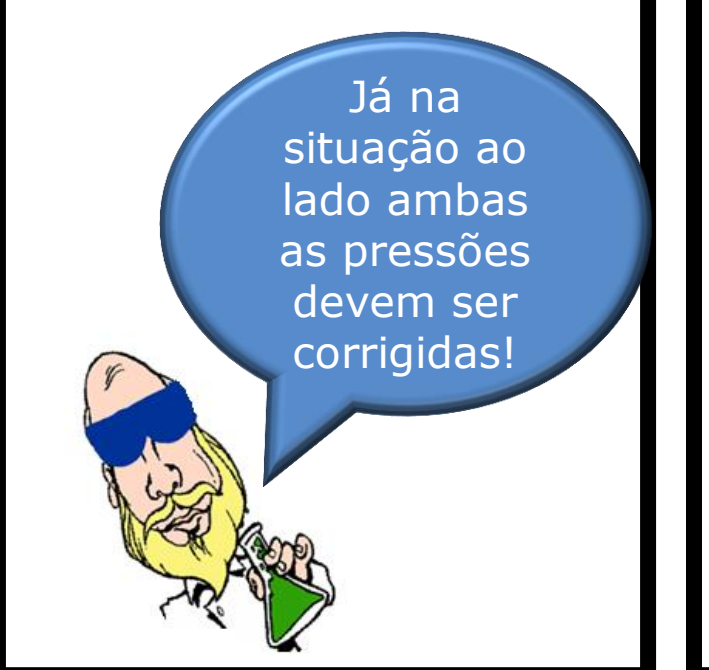

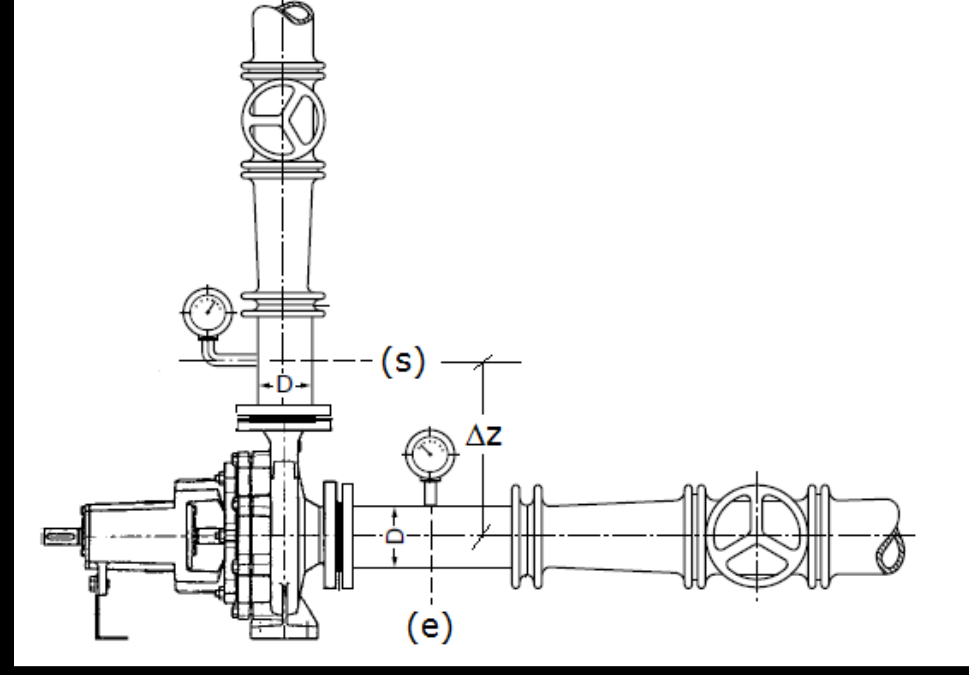

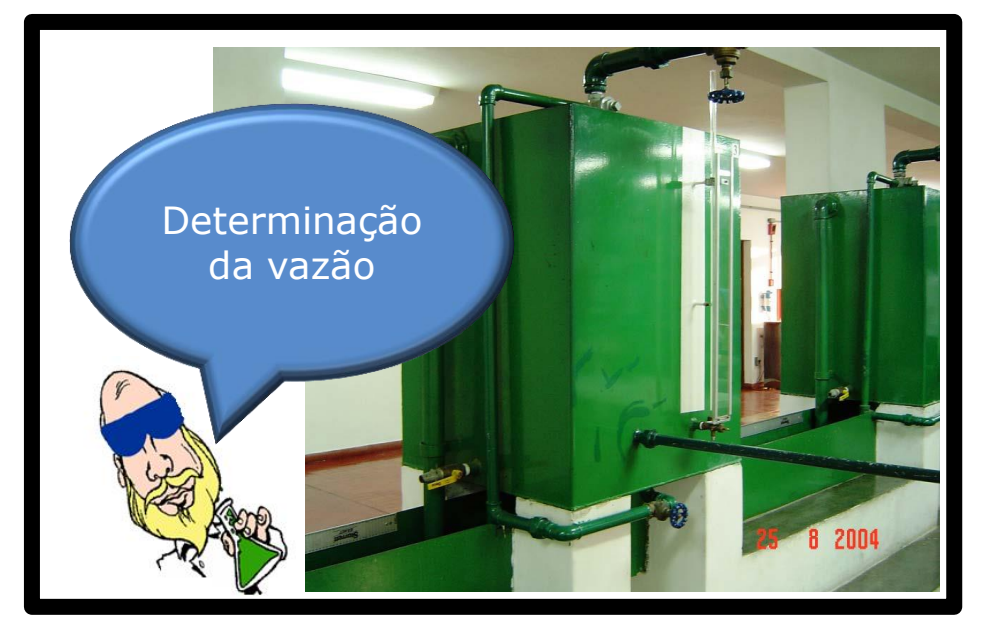

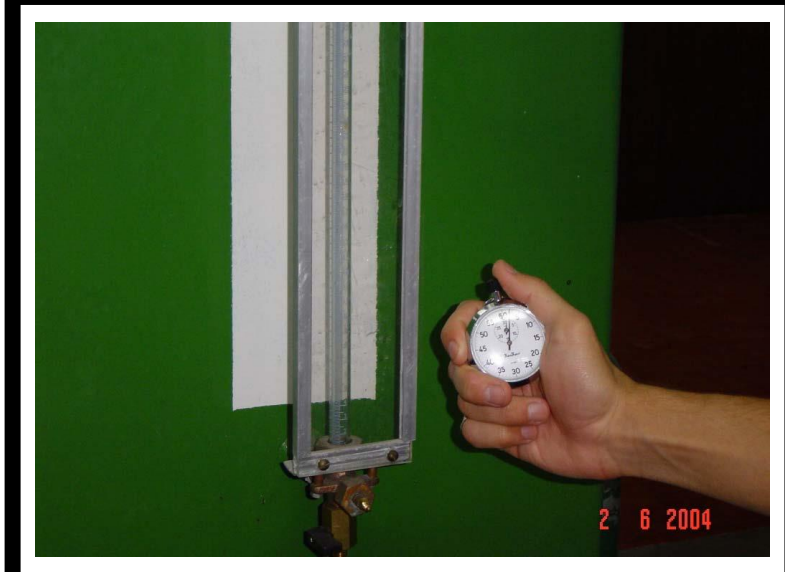

t and the set of the set of the set of the set of the set of the set of the set of the set of the set of the s<br>The set of the set of the set of the set of the set of the set of the set of the set of the set of the set of t  $Q = \frac{\Delta H \wedge \Delta t}{\Delta t}$ t  $Q = \blacksquare$  $=$   $-$ 

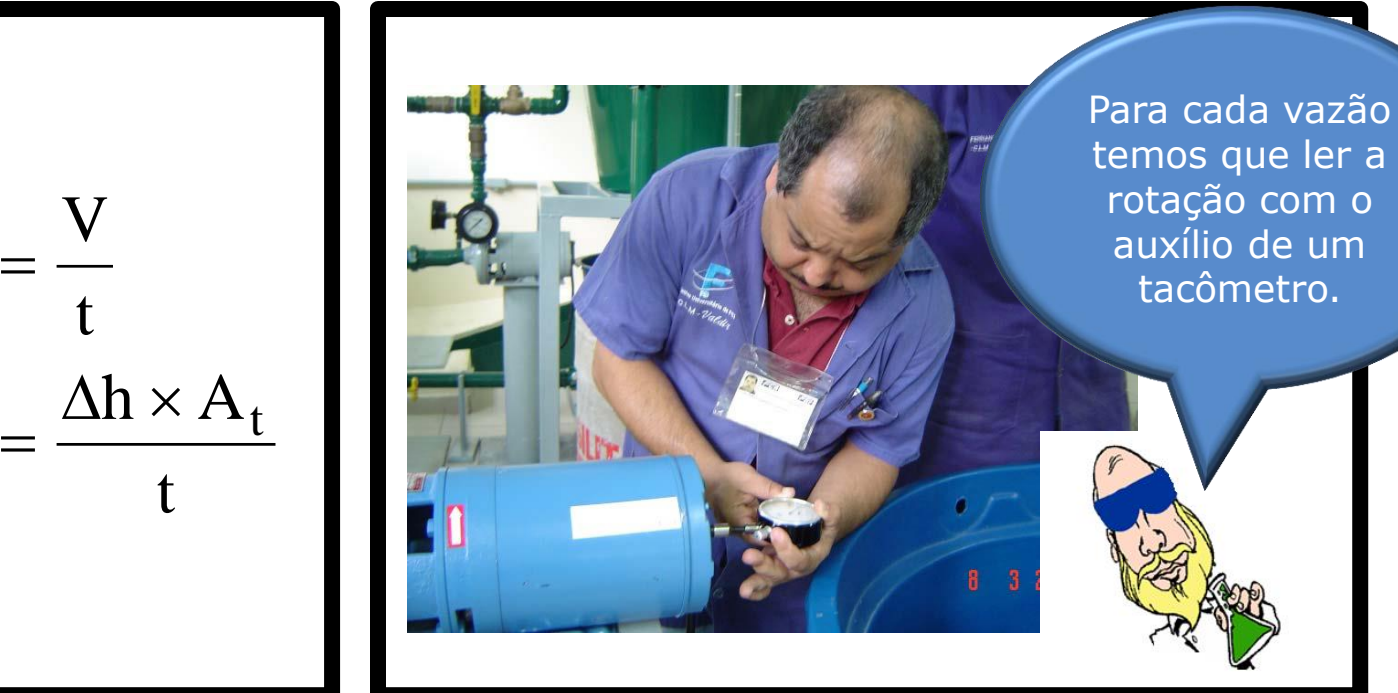

Tabela de dados:

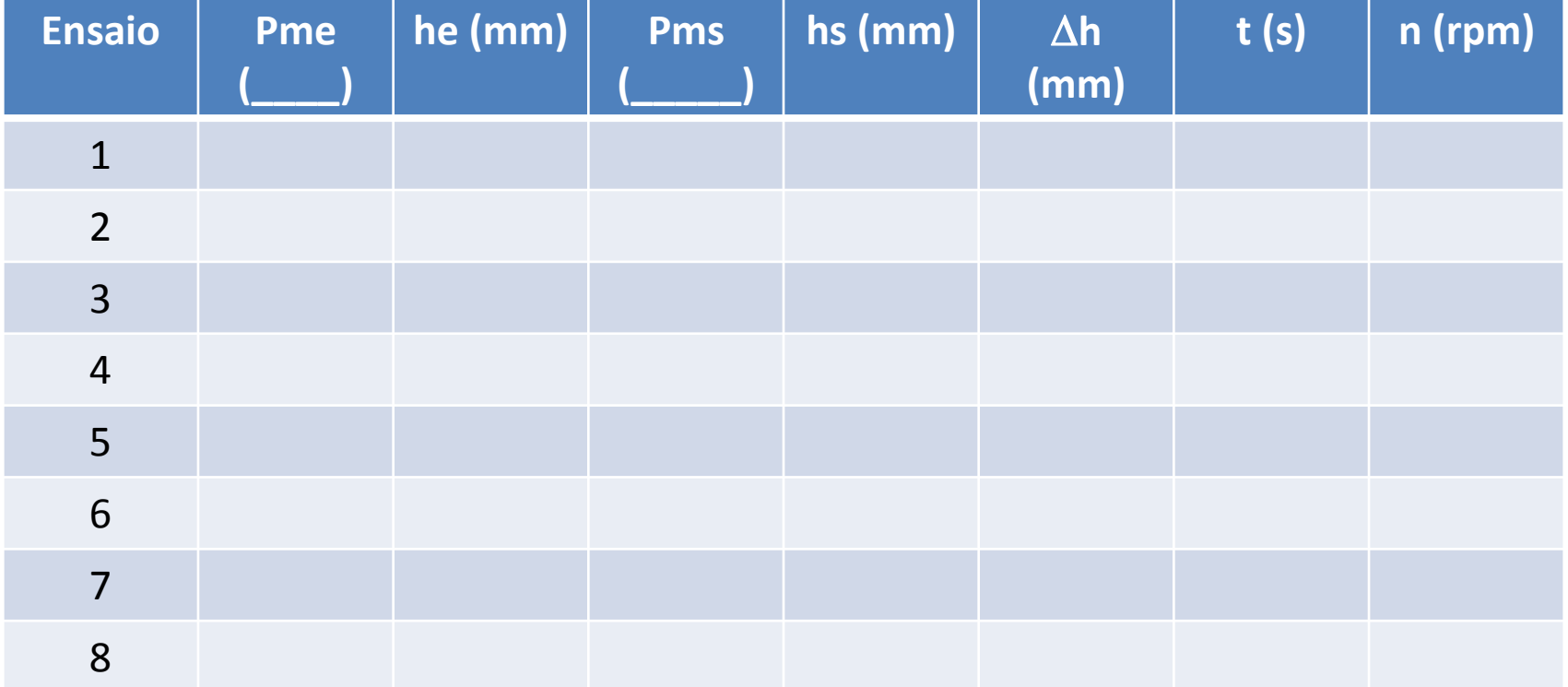

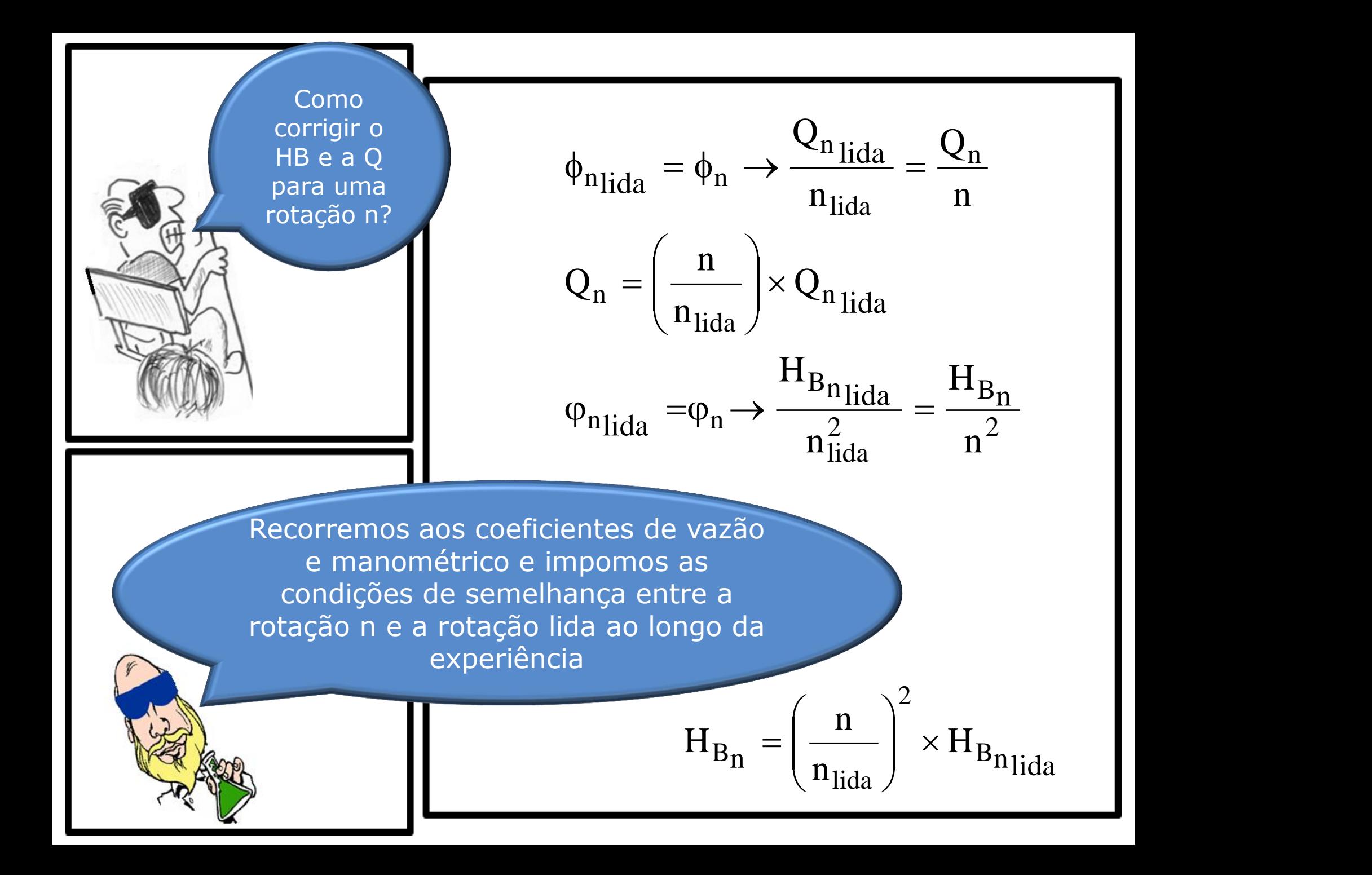

Para a determinação do ponto de trabalho devemos obter a CCI e posteriormente o ponto  $(Q, H_B)$  no cruzamento da CCI com a CCB.

OK, mas existe outra maneira para a determinação da equação da CCI?

Sim, podemos obter a CCI experimental através do inversor de frequência

> Como vamos fazer isso?

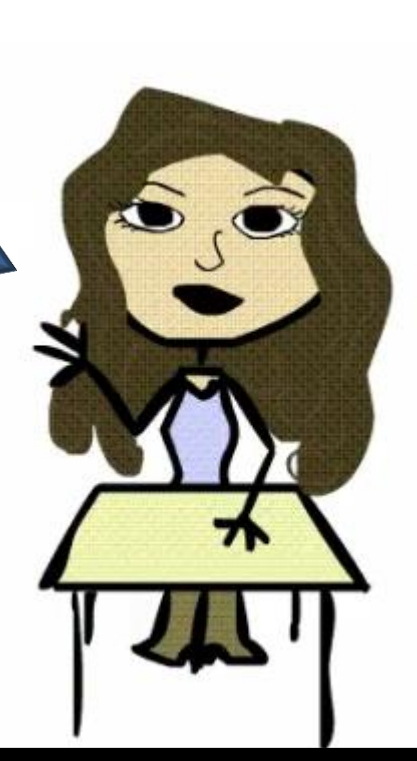

Vamos inicialmente conhecer a possibilidade de variação da frequência na bancada 8!

 $\overline{\mathbf{r}}$ 

Não seria pelo inversor de frequência?

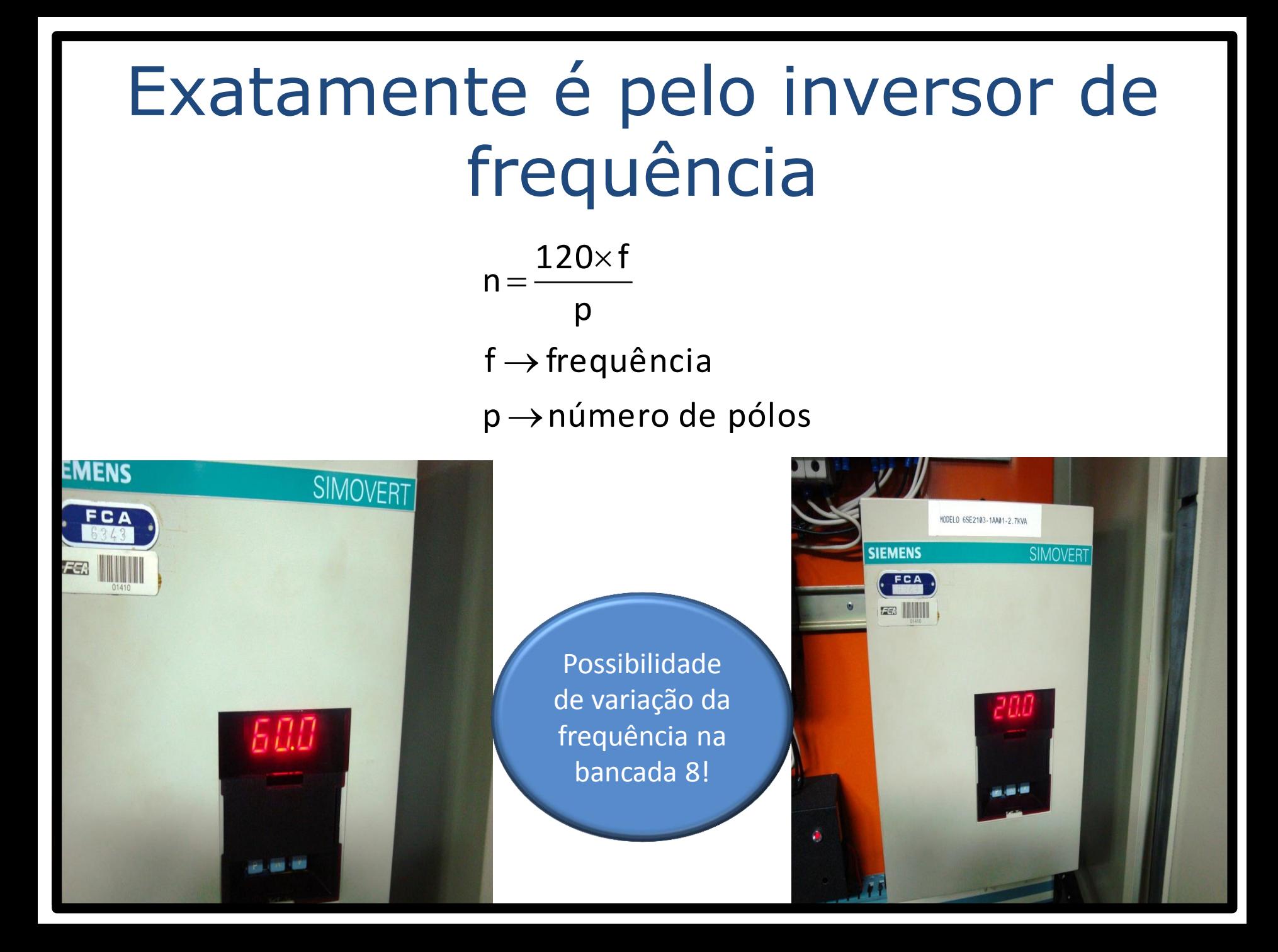

Vamos trabalhar com a instalação de bombeamento representada a seguir.

Que também representa uma instalação de recalque

## Caminho tradicional da bancada 8

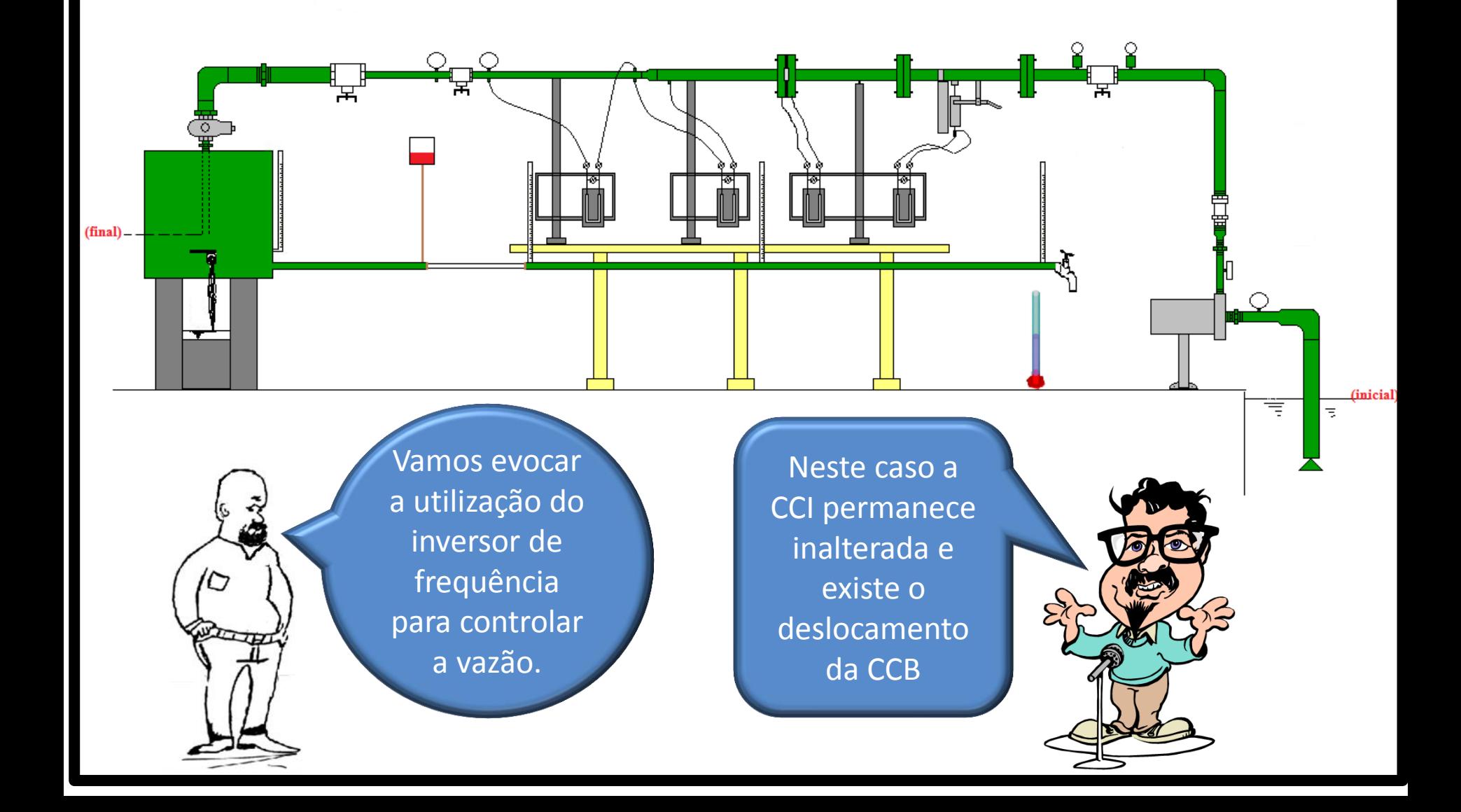

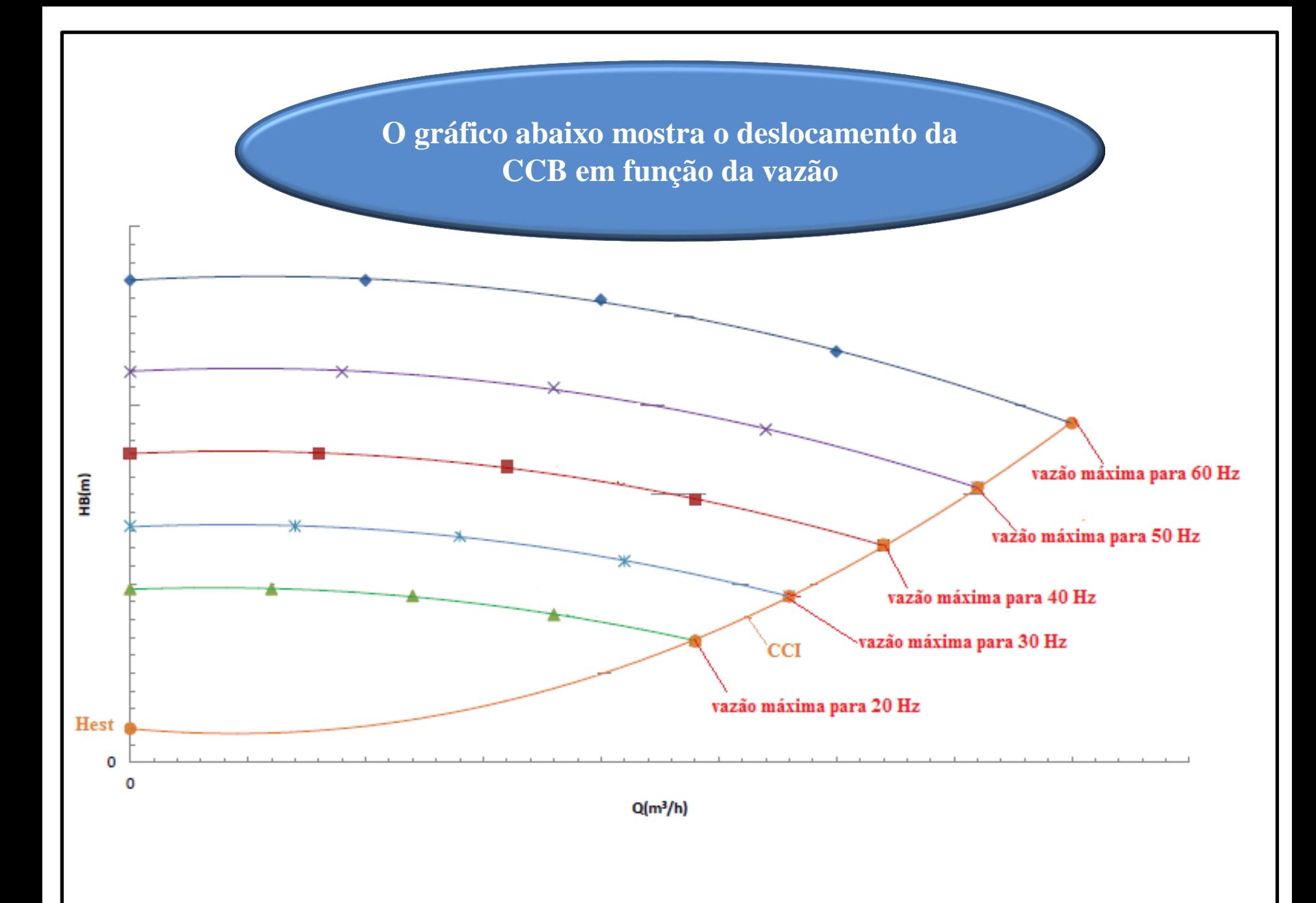

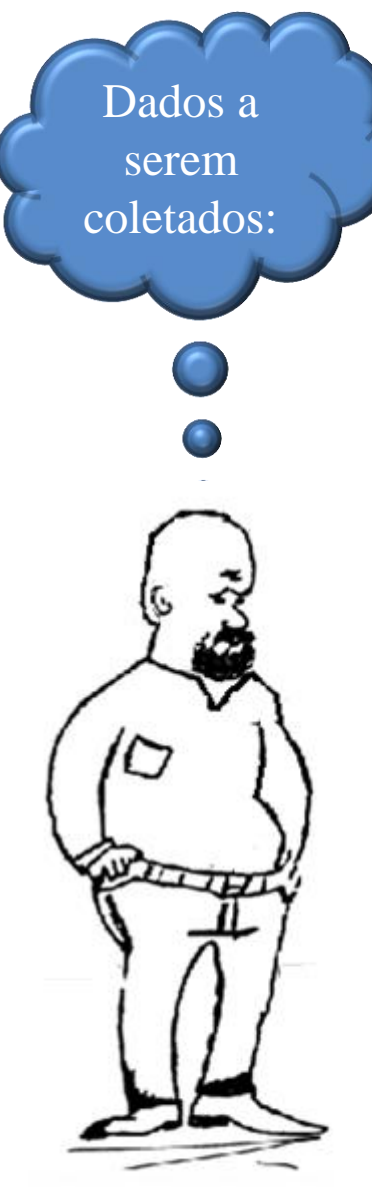

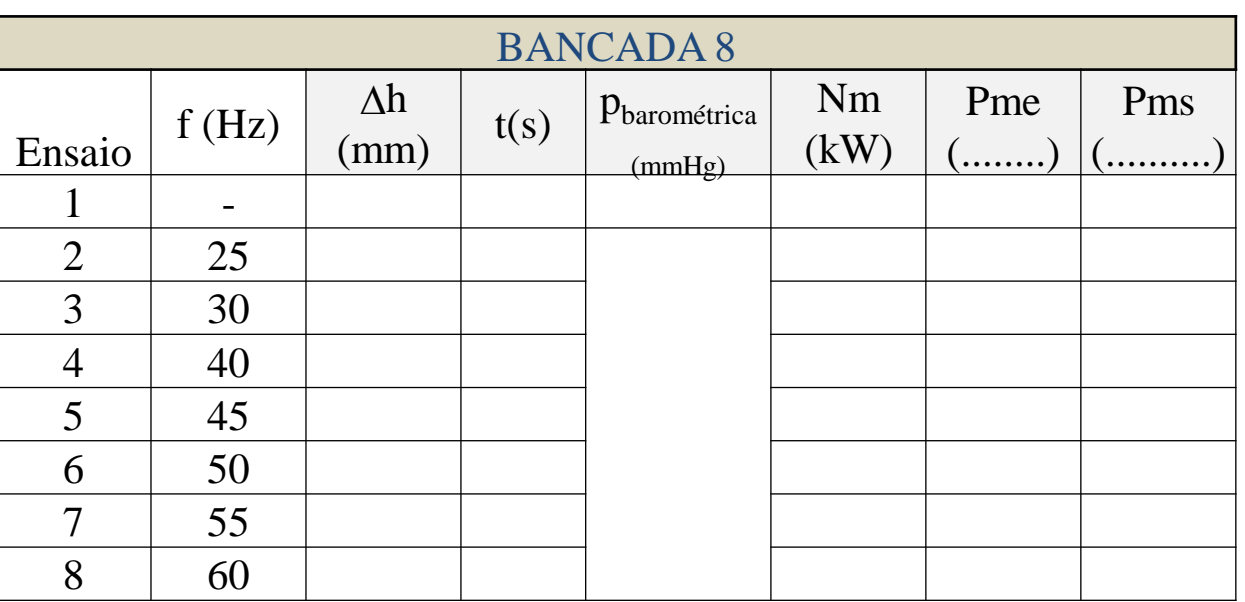

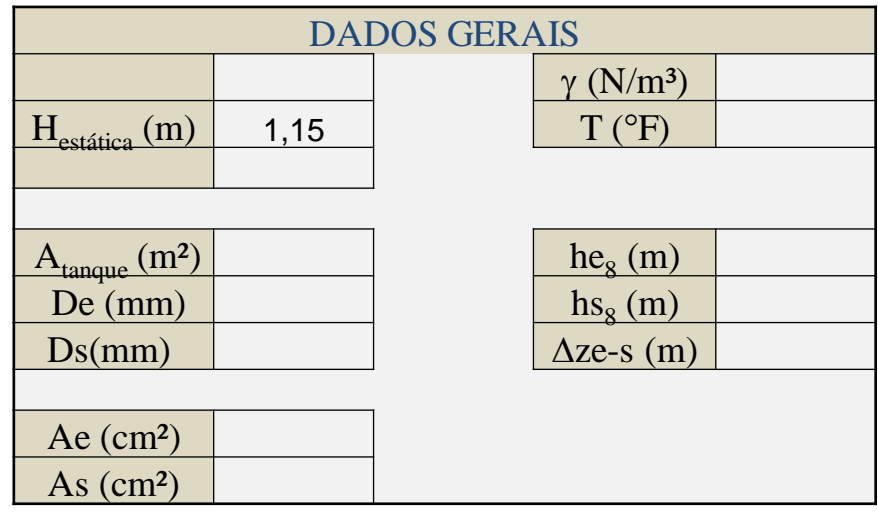